# **ICT Unit**

**Miramarges campus** Space B125 Carrer Sagrada Família, 7 08500 Vic

Tel: 938 815 513

# **Library**

#### **Miramarges campus**

Building D Carrer Sagrada Família, 7 08500 Vic

Tel: 938 816 170

#### **Torre dels Frares campus**

Space T013 Carrer de la Laura, 13 08500 Vic

Tel: 938 815 509

WhatsApp: 679 913 822

# **Digital services**

# **UVIC-UCC ACCOUNT**

When you become a UVic-UCC student, a personal user account is automatically created for you so that you have access to all services and resources you will need for day-to-day university life. Your login details (username and password) will be sent directly to your personal email address. Your university account will remain active while you remain at UVic-UCC.

**UVIC** 

Your user account gives you access to the Virtual Campus, Office 365, Wi-Fi, printer hubs, computer rooms and many other services.

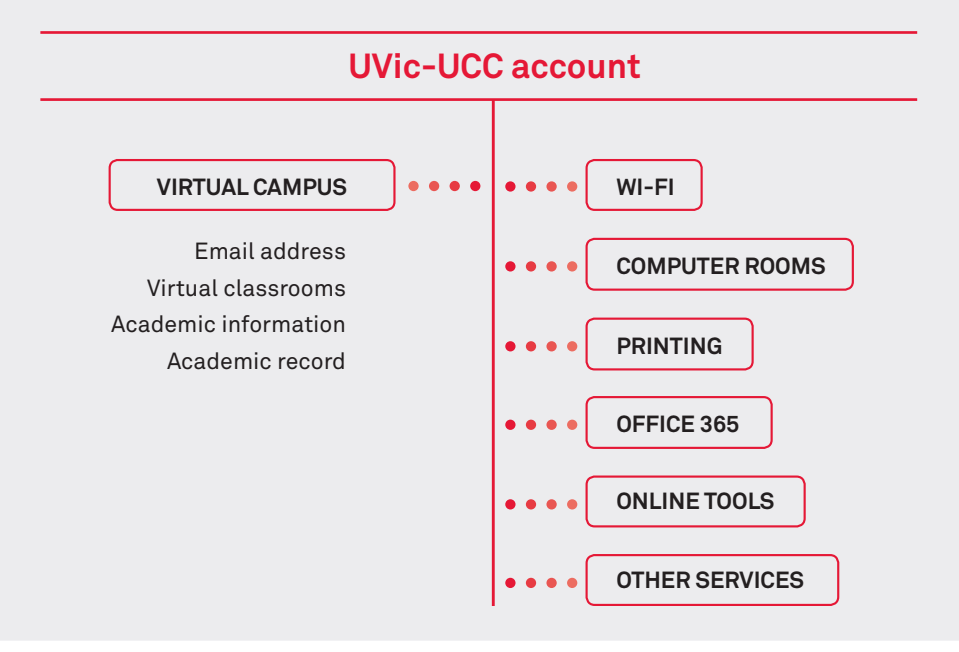

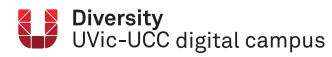

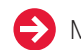

# **VIRTUAL CAMPUS**

# **OFFICE 365**

**WIFI**

This is the **UVic-UCC intranet**. Among other services, it provides a virtual learning environment to support on-campus and online courses.

You will find:

- general university information and specific details for each of your courses
- announcements
- email
- virtual classrooms (Moodle)
- • your academic record
- timetables
- registration details
- and much more.

An Office 365 licence is included in your user account with a **complete version of Microsoft Office in the cloud and you can download the whole package onto your devices**.

Apart from the basic tools (Word, Excel, PowerPoint & OneNote), you'll find Teams, Stream, Forms and OneDrive, among others.

With your UVic-UCC account **you can use the Wi-Fi service throughout UVic-UCC campuses**. You just need to set up your device. Each device has its own configuration.

# **VIRTUAL CLASSROOMS: MOODLE**

Our virtual classrooms use **Moodle**, a software that lets us create custom virtual learning environments. However, how Moodle is used depends on individual teachers, activities and the people involved.

The most frequently used Moodle services are:

- **• receiving messages** from lecturers in the classroom
- **• checking materials** made available
- **• following links** to relevant resources
- **• sending in assignments online**
- **• using communication tools such as forums** where you can participate, ask for help, give your point of view etc.

If you need guidance on how to use the platform, UVic-UCC is here to help. Call us or leave a message on URespon in the Virtual Campus.

 Helpline **938 815 513**

# **COMPUTER ROOMS**

You can **use the computer rooms at the Miramarges and Torre dels Frares campuses**. These are open morning and afternoon and there is always at least one room available with the software you need carry out your assignments.

# **CENTRALISED PRINTING**

You can also use the centralised printing service. When you register at UVic-UCC, you receive a quota so **you can print at the printing hubs on any of the campuses**.

### **DIGITAL LIBRARY**

**U-Cercatot** (http://ucercatot.uvicucc.cat) is our search portal for all kinds of content: books, journals, articles, repository material and digital resources. You can also search other library collections and order documents and copies of articles.

See uvic.cat/biblioteca for full details of Library services.